# **metrology Documentation**

*Release 1.2.3*

**Timothee Peignier**

**Jun 22, 2017**

# **Contents**

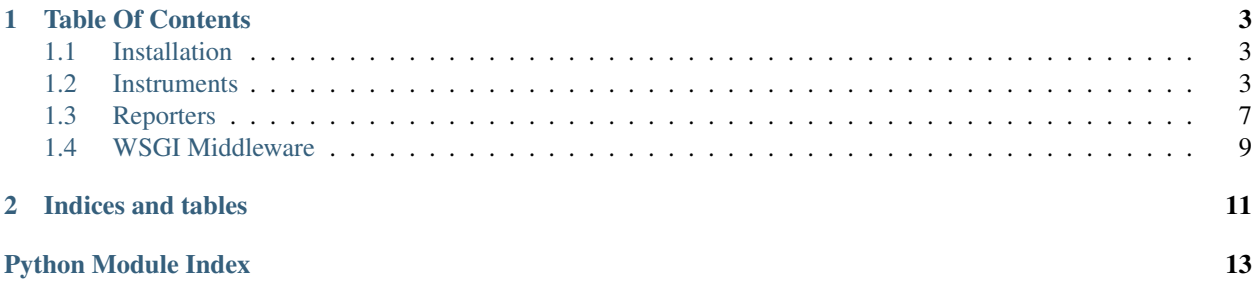

A library to easily measure what's going on in your python.

Metrology allows you to add instruments to your python code and hook them to external reporting tools like Graphite so as to better understand what's going on in your running python program.

You can report bugs and discuss features on the [issues page.](https://github.com/cyberdelia/metrology/issues)

# CHAPTER 1

# Table Of Contents

## <span id="page-6-5"></span><span id="page-6-1"></span><span id="page-6-0"></span>**Installation**

Either check out Metrology from [GitHub](http://github.com/cyberdelia/metrology) or to pull a release off [PyPI](http://pypi.python.org/pypi/metrology)

pip install metrology

## <span id="page-6-2"></span>**Instruments**

### <span id="page-6-4"></span>**Gauges**

class metrology.instruments.gauge.**Gauge** A gauge is an instantaneous measurement of a value

```
class JobGauge(metrology.instruments.Gauge):
   @property
   def value(self):
       return len(queue)
gauge = Metrology.gauge('pending-jobs', JobGauge())
```
class metrology.instruments.gauge.**PercentGauge**

A percent gauge is a ratio gauge where the result is normalized to a value between 0 and 100.

```
class metrology.instruments.gauge.RatioGauge
     A ratio gauge is a simple way to create a gauge which is the ratio between two numbers.
```
### <span id="page-6-3"></span>**Counters**

```
class metrology.instruments.counter.Counter
     A counter is like a gauge, but you can increment or decrement its value
```

```
counter = Metrology.counter('pending-jobs')
counter.increment()
counter.decrement()
counter.count
```
#### **count**

Return the current value of the counter.

```
decrement(value=1)
     Decrement the counter. By default it will decrement by 1.
```
Parameters value – value to decrement the counter.

**increment**(*value=1*)

Increment the counter. By default it will increment by 1.

Parameters value – value to increment the counter.

### <span id="page-7-0"></span>**Derive**

```
class metrology.instruments.derive.Derive(average_class=<class 'metrol-
                                                  ogy.stats.ewma.EWMA'>)
     A derive is like a meter but accepts an absolute counter as input.
          derive = Metrology.derive('network.io') derive.mark() derive.count
```

```
mark(value=1)
```
Record an event with the derive.

Parameters **value** – counter value to record

### <span id="page-7-1"></span>**Meters**

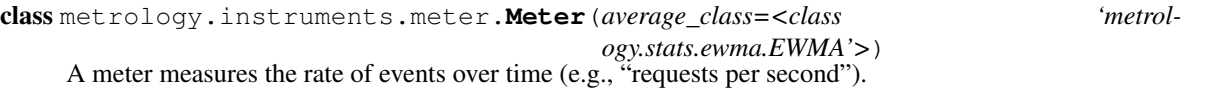

In addition to the mean rate, you can also track 1, 5 and 15 minutes moving averages

```
meter = Metrology.meter('requests')
meter.mark()
meter.count
```
#### **count**

Returns the total number of events that have been recorded.

#### **fifteen\_minute\_rate**

Returns the fifteen-minute average rate.

#### **five\_minute\_rate**

Returns the five-minute average rate.

```
mark(*args, **kwargs)
```
Record an event with the meter. By default it will record one event.

Parameters **value** – number of event to record

#### **mean\_rate**

Returns the mean rate of the events since the start of the process.

#### <span id="page-8-2"></span>**one\_minute\_rate**

Returns the one-minute average rate.

### <span id="page-8-0"></span>**Histograms**

class metrology.instruments.histogram.**Histogram**(*sample*)

A histogram measures the statistical distribution of values in a stream of data. In addition to minimum, maximum, mean, it also measures median, 75th, 90th, 95th, 98th, 99th, and 99.9th percentiles

```
histogram = Metrology.histogram('response-sizes')
histogram.update(len(response.content))
```
Metrology provides two types of histograms: uniform and exponentially decaying.

#### **count**

Return number of values.

#### **max**

Returns the maximun value.

#### **mean**

Returns the mean value.

**min**

Returns the minimum value.

#### **stddev**

Returns the standard deviation.

#### **total**

Returns the total value.

#### **variance**

Returns variance

#### class metrology.instruments.histogram.**HistogramExponentiallyDecaying**

A exponentially decaying histogram produces quantiles which are representative of approximately the last five minutes of data.

Unlike the uniform histogram, a biased histogram represents recent data, allowing you to know very quickly if the distribution of the data has changed.

class metrology.instruments.histogram.**HistogramUniform**

A uniform histogram produces quantiles which are valid for the entirely of the histogram's lifetime. It will return a median value, for example, which is the median of all the values the histogram has ever been updated with.

Use a uniform histogram when you're interested in long-term measurements. Don't use one where you'd want to know if the distribution of the underlying data stream has changed recently.

### <span id="page-8-1"></span>**Timers and utilization timers**

```
class metrology.instruments.timer.Timer(histogram=<class 'metrol-
                                               ogy.instruments.histogram.HistogramExponentiallyDecaying'>)
     A timer measures both the rate that a particular piece of code is called and the distribution of its duration
```

```
timer = Metrology.timer('responses')
with timer:
    do_something()
```
#### <span id="page-9-0"></span>**count**

Returns the number of measurements that have been made.

#### **fifteen\_minute\_rate**

Returns the fifteen-minute average rate.

#### **five\_minute\_rate**

Returns the five-minute average rate.

#### **max**

Returns the maximum amount of time spent in the operation.

#### **mean**

Returns the mean time spent in the operation.

#### **mean\_rate**

Returns the mean rate of the events since the start of the process.

#### **min**

Returns the minimum amount of time spent in the operation.

#### **one\_minute\_rate**

Returns the one-minute average rate.

#### **stddev**

Returns the standard deviation of the mean spent in the operation.

#### **total\_time**

Returns the total time spent.

#### **update**(*duration*)

Records the duration of an operation.

class metrology.instruments.timer.**UtilizationTimer**(*histogram=<class 'metrol-*

*ogy.instruments.histogram.HistogramExponentiallyDecaying'>*) A specialized timer that calculates the percentage of wall-clock time that was spent

```
utimer = Metrology.utilization_timer('responses')
with utimer:
  do_something()
```
#### **count**

Returns the number of measurements that have been made.

#### **fifteen\_minute\_rate**

Returns the fifteen-minute average rate.

#### **fifteen\_minute\_utilization**

Returns the fifteen-minute average utilization as a percentage.

#### **five\_minute\_rate**

Returns the five-minute average rate.

#### **five\_minute\_utilization**

Returns the five-minute average utilization as a percentage.

#### **max**

Returns the maximum amount of time spent in the operation.

#### **mean**

Returns the mean time spent in the operation.

```
mean_rate
     Returns the mean rate of the events since the start of the process.
mean_utilization
     Returns the mean (average) utilization as a percentage since the process started.
min
     Returns the minimum amount of time spent in the operation.
one_minute_rate
```
Returns the one-minute average rate.

```
one_minute_utilization
```
Returns the one-minute average utilization as a percentage.

```
stddev
```
Returns the standard deviation of the mean spent in the operation.

```
total_time
```
Returns the total time spent.

### <span id="page-10-1"></span>**Health Checks**

class metrology.instruments.healthcheck.**HealthCheck**

A health check is a small self-test to verify that a specific component or responsibility is performing correctly

```
class DatabaseHealthCheck(metrology.healthcheck.HealthCheck):
   def __init__(self, database):
       self.database = database
   def check(self):
        if database.ping():
            return True
        return False
health_check = Metrology.health_check('database',
                                      DatabaseHealthCheck(database))
health_check.check()
```
#### **check**()

Returns True if what is being checked is healthy

## <span id="page-10-0"></span>**Reporters**

### <span id="page-10-2"></span>**Graphite**

class metrology.reporter.graphite.**GraphiteReporter**(*host*, *port*, *\*\*options*) A graphite reporter that send metrics to graphite

```
reporter = GraphiteReporter('graphite.local', 2003)
reporter.start()
```
#### **Parameters**

• **host** – hostname of graphite

- <span id="page-11-3"></span>• **port** – port of graphite
- **interval** time between each reporting
- **prefix** metrics name prefix

### <span id="page-11-2"></span>**Logging**

```
class metrology.reporter.logger.LoggerReporter(logger=<module 'logging' from
                                                      '/usr/lib/python2.7/logging/__init__.pyc'>,
                                                     level=20, **options)
```
A logging reporter that write metrics to a logger

```
reporter = LoggerReporter(level=logging.DEBUG, interval=10)
reporter.start()
```
#### **Parameters**

- **logger** logger to use
- **level** logger level
- **interval** time between each reporting
- **prefix** metrics name prefix

### <span id="page-11-1"></span>**Librato**

class metrology.reporter.librato.**LibratoReporter**(*email*, *token*, *\*\*options*) A librato metrics reporter that send metrics to librato

```
reporter = LibratoReporter("<email>", "<token>", source="front.local")
reporter.start()
```
#### Parameters

- **email** your librato email
- **token** your librato api token
- **source** source of the metric
- **interval** time between each reporting
- **prefix** metrics name prefix
- **filters** allow given keys to be send
- **excludes** exclude given keys to be send

### <span id="page-11-0"></span>**Ganglia**

```
class metrology.reporter.ganglia.GangliaReporter(default_group_name, host, port, proto-
```
*col='udp'*, *\*args*, *\*\*kwargs*)

A ganglia reporter that send metrics to ganglia

```
reporter = GangliaReporter('Report Group Name',
                            'localhost',
                            8649,
                            'udp',
                            interval=60)
reporter.start()
```
#### Parameters

- **default\_group\_name** default group name for ganglia
- **host** hostname of gmond
- **port** port of gmond
- **protocol** protocol for gmond sockets
- **interval** time between each reporting
- **set\_group**(*metric\_name*, *group\_name*) Override the group name for certain metrics.

## <span id="page-12-0"></span>**WSGI Middleware**

### <span id="page-12-1"></span>**WSGI**

class metrology.wsgi.**Middleware**(*application*, *reporter=None*, *\*\*kwargs*) A WSGI middleware to measure requests rate and time

application = Middleware(application, reporter)

#### Parameters

- **application** your wsgi application
- **reporter** your metrology reporter

# CHAPTER 2

Indices and tables

- <span id="page-14-0"></span>• genindex
- modindex
- search

# Python Module Index

### <span id="page-16-0"></span>m

metrology.instruments.counter, [3](#page-6-3) metrology.instruments.derive, [4](#page-7-0) metrology.instruments.gauge, [3](#page-6-4) metrology.instruments.healthcheck, [7](#page-10-1) metrology.instruments.histogram, [5](#page-8-0) metrology.instruments.meter, [4](#page-7-1) metrology.instruments.timer, [5](#page-8-1) metrology.reporter.ganglia, [8](#page-11-0) metrology.reporter.graphite, [7](#page-10-2) metrology.reporter.librato, [8](#page-11-1) metrology.reporter.logger, [8](#page-11-2) metrology.wsgi, [9](#page-12-1)

## Index

# $\mathcal C$

check() (metrology.instruments.healthcheck.HealthCheck method), [7](#page-10-3) count (metrology.instruments.counter.Counter attribute),  $\Delta$ count (metrology.instruments.histogram.Histogram attribute), [5](#page-8-2) count (metrology.instruments.meter.Meter attribute), [4](#page-7-2) count (metrology.instruments.timer.Timer attribute), [6](#page-9-0) count (metrology.instruments.timer.UtilizationTimer attribute), [6](#page-9-0) Counter (class in metrology.instruments.counter), [3](#page-6-5)

# D

decrement() (metrology.instruments.counter.Counter method), [4](#page-7-2) Derive (class in metrology.instruments.derive), [4](#page-7-2)

# F

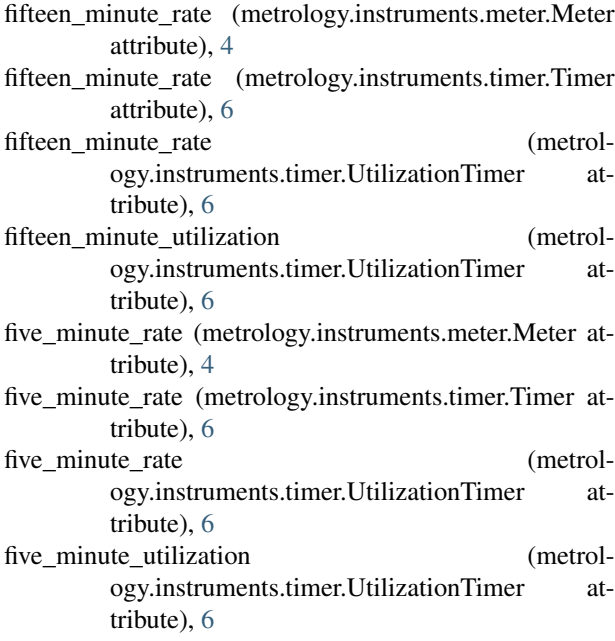

# G

GangliaReporter (class in metrology.reporter.ganglia), [8](#page-11-3) Gauge (class in metrology.instruments.gauge), [3](#page-6-5) GraphiteReporter (class in metrology.reporter.graphite), [7](#page-10-3)

### H

HealthCheck (class in metrology.instruments.healthcheck), [7](#page-10-3) Histogram (class in metrology.instruments.histogram), [5](#page-8-2) HistogramExponentiallyDecaying (class in metrology.instruments.histogram), [5](#page-8-2) HistogramUniform (class in metrology.instruments.histogram), [5](#page-8-2)

I

increment() (metrology.instruments.counter.Counter method), [4](#page-7-2)

### $\mathbf{L}$

LibratoReporter (class in metrology.reporter.librato), [8](#page-11-3) LoggerReporter (class in metrology.reporter.logger), [8](#page-11-3)

## M

mark() (metrology.instruments.derive.Derive method), [4](#page-7-2) mark() (metrology.instruments.meter.Meter method), [4](#page-7-2) max (metrology.instruments.histogram.Histogram attribute), [5](#page-8-2) max (metrology.instruments.timer.Timer attribute), [6](#page-9-0) max (metrology.instruments.timer.UtilizationTimer attribute), [6](#page-9-0) mean (metrology.instruments.histogram.Histogram attribute), [5](#page-8-2) mean (metrology.instruments.timer.Timer attribute), [6](#page-9-0) mean (metrology.instruments.timer.UtilizationTimer attribute), [6](#page-9-0) mean\_rate (metrology.instruments.meter.Meter attribute), [4](#page-7-2)

mean\_rate (metrology.instruments.timer.Timer attribute), [6](#page-9-0)

mean\_rate (metrology.instruments.timer.UtilizationTimer total (metrology.instruments.histogram.Histogram atattribute), [6](#page-9-0) mean utilization (metrology.instruments.timer.UtilizationTimer attribute), [7](#page-10-3) Meter (class in metrology.instruments.meter), [4](#page-7-2) metrology.instruments.counter (module), [3](#page-6-5) metrology.instruments.derive (module), [4](#page-7-2) metrology.instruments.gauge (module), [3](#page-6-5) metrology.instruments.healthcheck (module), [7](#page-10-3) metrology.instruments.histogram (module), [5](#page-8-2) metrology.instruments.meter (module), [4](#page-7-2) metrology.instruments.timer (module), [5](#page-8-2) metrology.reporter.ganglia (module), [8](#page-11-3) metrology.reporter.graphite (module), [7](#page-10-3) metrology.reporter.librato (module), [8](#page-11-3) metrology.reporter.logger (module), [8](#page-11-3) metrology.wsgi (module), [9](#page-12-2) Middleware (class in metrology.wsgi), [9](#page-12-2) min (metrology.instruments.histogram.Histogram attribute), [5](#page-8-2) min (metrology.instruments.timer.Timer attribute), [6](#page-9-0) min (metrology.instruments.timer.UtilizationTimer attribute), [7](#page-10-3)

# O

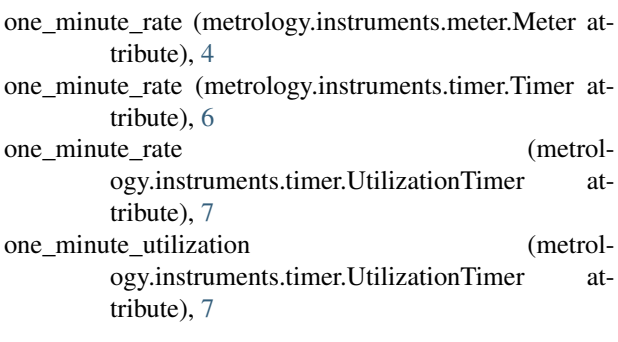

# P

PercentGauge (class in metrology.instruments.gauge), [3](#page-6-5)

# R

RatioGauge (class in metrology.instruments.gauge), [3](#page-6-5)

# S

set\_group() (metrology.reporter.ganglia.GangliaReporter method), [9](#page-12-2)

stddev (metrology.instruments.histogram.Histogram attribute), [5](#page-8-2)

stddev (metrology.instruments.timer.Timer attribute), [6](#page-9-0) stddev (metrology.instruments.timer.UtilizationTimer attribute), [7](#page-10-3)

# T

Timer (class in metrology.instruments.timer), [5](#page-8-2)

- tribute), [5](#page-8-2)
- total\_time (metrology.instruments.timer.Timer attribute), [6](#page-9-0)
- total\_time (metrology.instruments.timer.UtilizationTimer attribute), [7](#page-10-3)

# $\cup$

update() (metrology.instruments.timer.Timer method), [6](#page-9-0) UtilizationTimer (class in metrology.instruments.timer), [6](#page-9-0)

### V

variance (metrology.instruments.histogram.Histogram attribute), [5](#page-8-2)